# CSc 372 — Comparative Programming Languages

16: Prolog — Introduction

Christian Collberg
Department of Computer Science
University of Arizona
collberg+372@gmail.com

Copyright © 2005 Christian Collberg

October 5, 2005

#### 1 What is Prolog?

- Prolog is a language which approaches problem-solving in a *declarative* manner. The idea is to define *what* the problem is, rather than *how* it should be solved.
- In practice, most Prolog programs have a procedural as well as a declarative component the procedural aspects are often necessary in order to make the programs execute efficiently.

## 2 What is Prolog?

Algorithm = Logic + Control

Robert A. Kowalski

#### Prescriptive Languages:

- Describe how to solve problem
- Pascal, C, Ada,...
- Also: Imperative, Procedural

#### Descriptive Languages:

- Describe what should be done
- Also: Declarative

Kowalski's equation says that

- Logic is the specification (what the program should do)
- Control what we need to do in order to make our logic execute efficiently. This usually includes imposing an execution order on the rules that make up our program.

## 3 Objects & Relationships

Prolog programs deal with

- objects, and
- relationships between objects

English:

"Christian likes the record"

Prolog:

likes(christian, record).

#### 4 Record Database

• Here's an excerpt from Christian's record database:

```
is_record(planet_waves).
is_record(desire).
is_record(slow_train).

recorded_by(planet_waves, bob_dylan).
recorded_by(desire, bob_dylan).
recorded_by(slow_train, bob_dylan).

recording_year(planet_waves, 1974).
recording_year(desire, 1975).
recording_year(slow_train, 1979).
```

#### 5 Record Database...

- The data base contains unary facts (is\_record) and binary facts (recorded\_by, recording\_year).
- The fact

is\_record(slow\_train)

can be interpreted as

slow\_train is-a-record

• The fact recording\_year(slow\_train, 1979) can be interpreted as the recording year of slow\_train was 1979.

#### 6 Conditional Relationships

• Prolog programs deal with conditional relationships between objects.

English:

"C. likes Bob Dylan records recorded before 1979"

Prolog:

```
likes(christian, X) :-
    is_record(X),
    recorded_by(X, bob_dylan),
    recording_year(X, Year),
    Year < 1979.</pre>
```

# 7 Conditional Relationships...

• The rule

```
likes(christian, X) :-
    is_record(X),
    recorded_by(X, bob_dylan),
    recording_year(X, Year),
    Year < 1979.</pre>
```

can be restated as

"Christian likes X, if X is a record, and X is recorded by Bob Dylan, and the recording year is before 1979."

- Variables start with capital letters.
- Comma (",") is read as and.

# 8 Asking Questions

Prolog programs

• solve problems by asking questions.

English:

"Does Christian like the albums Planet Waves & Slow Train?"

Prolog:

```
?- likes(christian, planet_waves).
yes
?- likes(christian, slow_train).
no
```

```
9 Asking Questions...
```

```
English:
     "Was Planet Waves recorded by Bob Dylan?"
     "When was Planet Waves recorded?"
     "Which album was recorded in 1974?"
                                           Prolog:
?- recorded_by(planet_waves, bob_dylan).
?- recording_year(planet_waves, X).
   X = 1974
?- recording_year(X, 1974).
   X = planet_waves
      Asking Questions...
10
                                           In Prolog
   • "," (a comma), means "and'
                                           English:
     "Did Bob Dylan record an album in 1974?"
                                           Prolog:
?- is_record(X),
      recorded_by(X, bob_dylan),
      recording_year(X, 1974).
yes
11
      Asking Questions...
                          Sometimes a query has more than one answer:
   • Use ";" to get all answers.
                                           English:
     "What does Christian like?"
                                           Prolog:
?- likes(christian, X).
   X = planet_waves ;
   X = desire ;
no
```

#### 12 Asking Questions...

Sometimes answers have more than one part:

English:

"List the albums and their artists!"

Prolog:

```
?- is_record(X), recorded_by(X, Y).
X = planet_waves,
Y = bob_dylan;
X = desire,
Y = bob_dylan;
X = slow_train,
Y = bob_dylan;
no
```

#### 13 Recursive Rules

"People are influenced by the music they listen to.

People are influenced by the music listened to by the people they listen to."

# 14 Asking Questions...

English:

"Is Björk influenced by Bob Dylan?"

"Is Björk influenced by Woody Guthrie?"

"Is Bob Dylan influenced by Bruce Springsteen?"

Prolog:

```
?- influenced_by(bjork, bob_dylan).
yes
?- influenced_by(bjork, woody_guthrie).
yes
?- influenced_by(bob_dylan, bruce_s).
no
```

#### 15 Visualizing Logic

• Comma (,) is read as and in Prolog. Example: The rule

is read as

"X is a person if X has a bellybutton and X is not dead."

• Semicolon (;) is read as or in Prolog. The rule

is read as

"X is a person if X is adam or X is eve or X has a bellybutton."

# 16 Visualizing Logic...

• To visualize what happens when Prolog executes (and this can often be very complicated!) we use the following two notations:

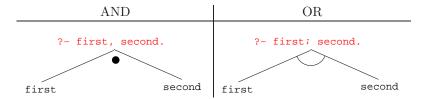

- For AND, both legs have to succeed.
- For OR, one of the legs has to succeed.

# 17 Visualizing Logic...

• Here are two examples:

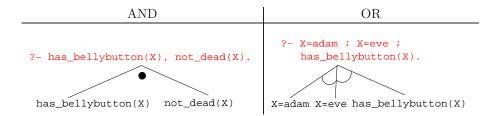

# 18 Visualizing Logic...

• and and or can be combined:

?- (X=adam ; X=eve ; has\_bellybutton(X)), not\_dead(X).

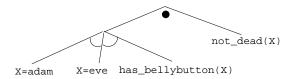

• This query asks

"Is there a person X who is adam, eve, or who has a bellybutton, and who is also not dead?"

# 19 Answering Questions

- (1) scientist(helder).
- (2) scientist(ron).
- (3) portuguese(helder).
- (4) american(ron).
- (5) logician(X) :- scientist(X).
- (6) ?- logician(X), american(X).
  - The rule (5) states that

"Every scientist is a logician"

• The question (6) asks

"Which scientist is a logician and an american?"

# 20 Answering Questions...

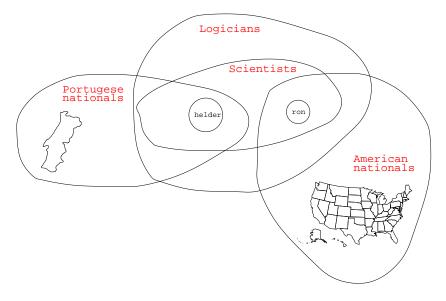

## 21 Answering Questions...

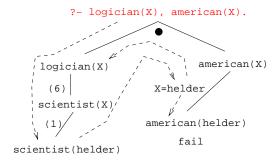

- (1) scientist(helder).
- (2) scientist(ron).
- (3) portuguese(helder).
- (4) american(ron).
- (5) logician(X) :- scientist(X).
- (6) ?- logician(X), american(X).

### 22 Answering Questions...

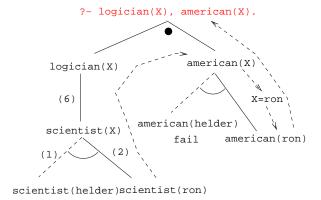

# 23 Answering Questions...

```
is_record(planet_waves). is_record(desire).
is_record(slow_train).

recorded_by(planet_waves, bob_dylan).
recorded_by(desire, bob_dylan).
recorded_by(slow_train, bob_dylan).

recording_year(planet_waves, 1974).
recording_year(desire, 1975).
recording_year(slow_train, 1979).

likes(christian, X) :-
    is_record(X), recorded_by(X, bob_dylan),
    recording_year(X, Year), Year < 1979.</pre>
```

#### 24 Answering Questions...

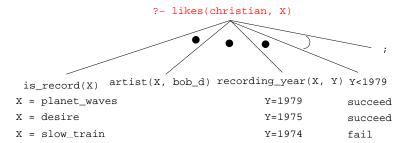

# 25 Answering Questions...

listens\_to(bob\_dylan, woody\_guthrie).
listens\_to(arlo\_guthrie, woody\_guthrie).
listens\_to(van\_morrison, bob\_dylan).
listens\_to(dire\_straits, bob\_dylan).
listens\_to(bruce\_springsteen, bob\_dylan).
listens\_to(björk, bruce\_springsteen).

- (1) influenced\_by(X, Y) :- listens\_to(X, Y).
- ?- influenced\_by(bjork, bob\_dylan).
- ?- inf\_by(bjork, woody\_guthrie).

# 26 Answering Questions...

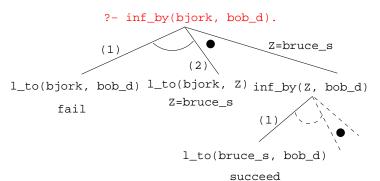

#### 27 Answering Questions...

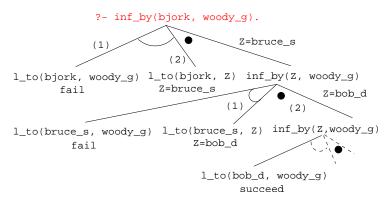

## 28 Map Coloring

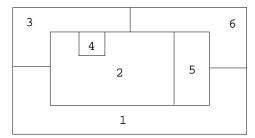

"Color a planar map with at most four colors, so that contiguous regions are colored differently."

# 29 Map Coloring...

A coloring is OK iff

- 1. The color of Region  $1 \neq$  the color of Region 2, and
- 2. The color of Region  $1 \neq$  the color of Region 3,...

```
color(R1, R2, R3, R4, R5, R6) :-
  diff(R1, R2), diff(R1, R3), diff(R1, R5), diff(R1, R6),
  diff(R2, R3), diff(R2, R4), diff(R2, R5), diff(R2, R6),
  diff(R3, R4), diff(R3, R6), diff(R5, R6).

diff(red,blue). diff(red,green). diff(red,yellow).
  diff(blue,red). diff(blue,green). diff(blue,yellow).
  diff(green,red). diff(green,blue). diff(green,yellow).
  diff(yellow, red).diff(yellow,blue). diff(yellow,green).
```

# 30 Map Coloring...

```
?- color(R1, R2, R3, R4, R5, R6).
R1 = R4 = red, R2 = blue,
R3 = R5 = green, R6 = yellow;
```

```
R1 = red, R2 = blue, R3 = R5 = green, R4 = R6 = yellow
```

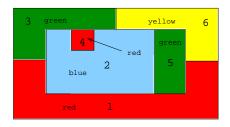

## 31 Map Coloring – Backtracking

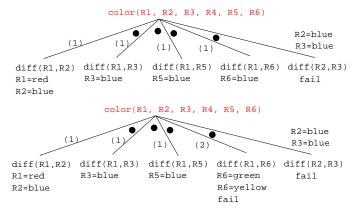

# 32 Map Coloring – Backtracking

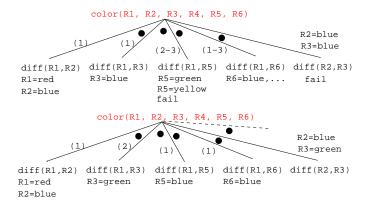

# 33 Working with gprolog

- gprolog can be downloaded from here: http://gprolog.inria.fr/.
- gprolog is installed on lectura (it's also on the Windows machines) and is invoked like this:

```
> gprolog
GNU Prolog 1.2.16
| ?- [color].
| ?- listing.
go(A, B, C, D, E, F) :- next(A, B), ...
| ?- go(A,B,C,D,E,F).
A = red ...
```

## 34 Working with gprolog...

- The command [color] loads the prolog program in the file color.pl.
- You should use the texteditor of your choice (emacs, vi,...) to write your prolog code.
- The command listing lists all the prolog predicates you have loaded.

# 35 Working with gprolog...

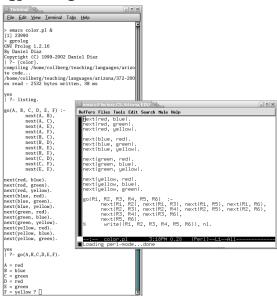

# 36 Readings and References

- Read Clocksin-Mellish, Chapter 1-2.
- http://dmoz.org/Computers/Programming/Languages/Prolog

| Prolog by Example          | Coelho & Cotta        |
|----------------------------|-----------------------|
| Prolog: Programming for AI | Bratko                |
| Programming in Prolog      | Clocksin & Mellish    |
| The Craft of Prolog        | O'Keefe               |
| Prolog for Programmers     | Kluzniak & Szpakowicz |
| Prolog                     | Alan G. Hamilton      |
| The Art of Prolog          | Sterling & Shapiro    |

#### 37 Readings and References...

| Computing with Logic                  | Maier & Warren      |
|---------------------------------------|---------------------|
| Knowledge Systems Through Prolog      | Steven H. Kim       |
| Natural Language Processing in Prolog | Gazdar & Mellish    |
| Language as a Cognitive Process       | Winograd            |
| Prolog and Natural Language Analysis  | Pereira and Shieber |
| Computers and Human Language          | George W. Smith     |
| Introduction to Logic                 | Irving M. Copi      |
| Beginning Logic                       | E.J.Lemmon          |

# 38 Prolog So Far

• A Prolog program consists of a number of *clauses*:

```
Rules - Have head + body:

head

likes(chris, X) :-

girl(X), black_hair(X)

body

- Can be recursive

Facts - Head but no body.

- Always true.
```

## 39 Prolog So Far...

- A clause consists of atoms Start with lower-case letter.
   variables Start with upper-case letter.
- Prolog programs have a
  - Declarative meaning
    - \* The relations defined by the program
  - Procedural meaning
    - \* The order in which goals are tried

# 40 Prolog So Far...

• A question consists of one or more goals:

```
- ?- likes(chris, X), smart(X).
- "," means and
- Use ";" to get all answers
- Questions are either
* Satisfiable (the goal succeeds)
* Unsatisfiable (the goal fails)
```

- Prolog answers questions (satisfies goals) by:
  - \* instantiating variables
  - $\ast$  searching the database sequentially
  - $\ast$  backtracking when a goal fails